# **Expresso Livre Comunidade - Melhoria #756**

# **Mudar passagem de parâmetro para o Samba Broker**

31/03/2020 16:21 h - Mauricio Luiz Viani

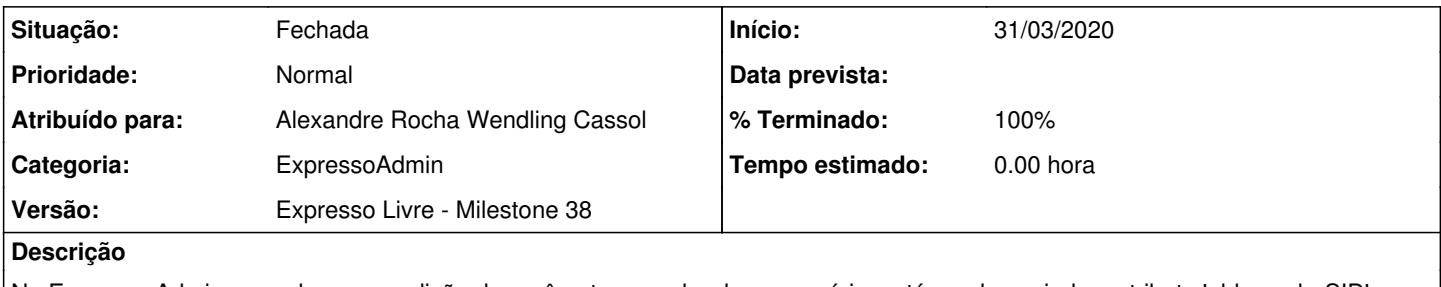

No Expresso Admin, quando ocorre edição de parâmetros samba de um usuário, está sendo enviado o atributo 'old\_sambaSID' completo, para o Broker de Serviços.

Mudar para enviar somente a parte do 'sambaDominioSID'.

### **Revisões associadas**

**Revisão 5f842c889e058b85aaea285ee69cc75c08ce67aa - 20/04/2020 13:52 h - Alexandre Rocha Wendling Cassol**

Issue #756 - Adicionado o param sambaDominioSID ao broker

#### **Revisão 5f842c88 - 20/04/2020 13:52 h - Alexandre Rocha Wendling Cassol**

Issue #756 - Adicionado o param sambaDominioSID ao broker

### **Histórico**

## **#1 - 31/03/2020 16:22 h - Mauricio Luiz Viani**

*- Descrição atualizado(a)*

### **#2 - 20/04/2020 13:52 h - Alexandre Rocha Wendling Cassol**

- *% Terminado alterado de 0 para 80*
- *Situação alterado de Nova para Resolvida*

#### **#3 - 23/05/2020 23:43 h - Mauricio Luiz Viani**

- *% Terminado alterado de 80 para 100*
- *Situação alterado de Resolvida para Fechada*